# **como apostar pela internet**

- 1. como apostar pela internet
- 2. como apostar pela internet :cassino pagando por cadastro
- 3. como apostar pela internet :jogo de roleta gratis online

### **como apostar pela internet**

#### Resumo:

**como apostar pela internet : Bem-vindo ao mundo das apostas em bolsaimoveis.eng.br! Inscreva-se agora e ganhe um bônus emocionante para começar a ganhar!**  contente:

### **como apostar pela internet**

Um cassino online é um aplicativo móvel ou site online onde é possível jogar jogos de casino por dinheiro real, como slots ou blackjack.

Atualmente, eles são legais em como apostar pela internet sete estados, principalmente no nordeste, e são cuidadosamente monitorados e licenciados.

Mas o que torna os cassinos online diferentes dos cassino tradicionais? É realmente melhor jogar online do que em como apostar pela internet um cassin real? Vamos comparar as duas opções.

#### **como apostar pela internet**

Principalmente, depende do que você está procurando.

Se você procura a emoção de um cassino real e a experiência de jogar com outras pessoas ao seu redor, então um casseino tradicional será a melhor opção para você.

No entanto, se você deseja jogar a seus próprios ritmos e em como apostar pela internet localizações convenientes, ou se você prefere jogos específicos que podem não estar disponíveis em como apostar pela internet seu cassino local, então um cassin online é provavelmente a melhor escolha.

Além disso, cassinos online oferecem frequentes benefícios para os jogadores, tais como promoções, recompensas de fidelidade e ofertas de boas-vindas.

Em geral, um cassino online pode ser considerado melhor se você está procurando conforto, variedade de jogos e promoções regulares.

#### **Bónus de cassino online e jogos grátis**

Muitos cassinos online oferecem bónus de boas-vindas para novos jogadores e promoções frequentes. Isso pode incluir opções de jogos grátis, giros grá00 ou bónis de depósito.

É sempre bom ler os Termos e Condicões de qualquer promoção antes de se inscrever.

Consulte nossa lista dos melhores cassinos online que aceitam jogadores do Brasil para obter um cassino online com excelentes ofertas de boas-vindas.

## **Construindo estatísticas com aposta acumuladora**

Outra forma popular (e potencialmente muito lucrativa) de fazer apostas online é através de uma aposta acumuladora.

Conhecidas como "Parlay" ou "acumulador bets", essas apostas garantem grande recompensa se todas as seleções que você escolher forem bem-sucedidas.

Nesta forma de apostas múltiplas combinadas, o seu retorno oferece crescimento exponencial à medida que adiciona apostas à como apostar pela internet tabela, oferecendo maior recompensa potencial com menor parte necessária.

#### **Calculando probabilidades acumuladas**

Para calcular as probabilidades de acumuladores, existem alguns elementos chave a devem ser levadas em como apostar pela internet consideração.

Primeiro, é importante saber como calcular e multiplicar as probabilidades individuais para cada seleção em como apostar pela internet como apostar pela internet aposta.

Em seguida, determine se há um limite máximo em como apostar pela internet relação a quantidade de aposta que você pode fazer neste tipo de configuração.

Isso porque quanto maior o número de seleções, maior a possibilidade matemática de vitórias/perdas.

Um bom cálculo é o que funciona em como apostar pela internet seu benefício.

#### **Conclusão**

Em resumo, jogar em como apostar pela internet um cassino online pode ser uma ótima opção se você está procurando conveniência, variedade de jogos e promoções regulares.

No entanto, se você procura a emoção de um cassino real, então um casseino tradicional será a melhor opção para você.

Por fim, as apostas acumuladas são uma forma popular de se envolver em como apostar pela internet apostas online e oferecer grandes recompensas monetárias se todas as seleções forem bem-sucedidas...

#### [jogos online legais](https://www.dimen.com.br/jogos-online-legais-2024-07-19-id-33508.pdf)

Os Melhores Aplicativos para Apostar e Ganhar Dinheiro

No mundo de hoje, é possível ganhar dinheiro de maneira emocionante e desafiante – apostando em como apostar pela internet eventos esportivos usando aplicativos de apostas. Esses apps oferecem uma variedade de eventos para apostar, incluindo futebol, tênis, basquete e outros desportos.

Os Melhores Aplicativos para Apostas

Após investigar e analisar muitos aplicativos, chegamos à conclusão de que alguns saem do topo. Esses são, por ordem:

Betano (classificação 4,0, (40.903)

Bet365 (classificação 4,6, (56.136)

Parimatch (classificação 4,0, (22.002)

1xbet (classificação 4,2, (20.398)

Por que esses aplicativos são os melhores?

Há alguns fatores que tornam estes aplicativos melhores que os demais, são:

variedade de esportes e eventos disponíveis;

boas cotações (odds);

facilidade de uso das plataformas;

suporte ao cliente.

Conseguir um bônus de boas-vindas

Um bom bônus de bem-vindo é uma iguaria e muitos aplicativos oferecem essa oferta

promocional. Consulte o site do aplicativo ou entre em como apostar pela internet contato com o seu suporte de cliente para verificar se está disponível no seu país. Passos para se cadastrar e começar a apostar Baixe o aplicativo no seu dispositivo móvel; Crie uma conta de usuário; Valide como apostar pela internet conta por meio do e-mail enviado para você; Escolha um método bancário para depósitos; Depois de depositar um valor monetário, você está pronto para começar a apostar! Apostas como uma atividade responsável Nós acreditamos que apostas devem ser vistas como um passatempo divertido e nem como uma forma de gerar renda. Estamos em como apostar pela internet apoio a um jogo responsável para se divertir deuma maneira saudável. O que se considerar antes de abrir uma conta? Entre em como apostar pela internet contato com o suporte de cliente e certifique-se se tudo está em como apostar pela internet ordem; Leia os termos e condições: Taxa de conversão de moeda; Restrições no seu país; Seus dados pessoais são seguros. Perguntas frequentes: O que acontece se tiver dúvidas sobre uma aposta? Entre em como apostar pela internet contato com o suporte de cliente assim que possível e de maneira amigável. Quais idiomas estão disponíveis nos aplicativos? Inglês, espanhol, alemão, português, etc. Os bônus de boasvindas (bonus de boas-vindas) são oferecidos ao todo. aplicativos? Sim, por exemplo, em como apostar pela internet Betano, há um bônus de boas-vindas, e outras ofertas. São seguros minhas informações pessoais and, em como apostar pela internet particular, minha informação financeira? A maioria dos sites de apostas online usam medidas top de segurança e criptografia SSL como a VeriSign. No entanto, fique alerta para isso e revise se o símbolo da tranca aparece quando efetuar depósitos ou

### **como apostar pela internet :cassino pagando por cadastro**

Introdução: Apostas Online no Brasil

Apostar online é cada vez mais popular no Brasil, especialmente com o crescimento da utilização de dispositivos móveis e acesso à internet. As apostas online podem ser feitas por meio do site da Caixa ou pelo aplicativo, o qual está disponível gratuitamente nas lojas digitais Google Play Store e Apple Store. Como resultado, as apostas podem ser feitas a qualquer hora do dia. Horário de Apostas Online

O horário de apostas online é uma questão importante para aqueles que desejam participar de jogos de sorte. No caso da loteria online, as apostas podem ser feitas até uma hora antes do sorteio. Por exemplo, a Mega da Virada aceita apostas até as 17h do mesmo dia em como apostar pela internet que será realizado o sorteio. Diferente das apostas regulamentadas da Mega-Sena, que podem ser feitas até as 19h do dia do sorteio, o jogo da Mega da Virada pode ser feito até as 17h do último dia do ano.

Tipos de Apostas Online

isco de perder como apostar pela internet aposta. Isso ocorre porque os ganhos são menores, mas são

Normalmente, você aposta com pequenas quantidades, 4 e você pode ganhar o jogo Aviador m mais frequência. Avitor Game Cheats, Truques e Dicas para ganhar Big g.co.za : Aviation-tips-and-cheats. 4 Não há melhor

### **como apostar pela internet :jogo de roleta gratis online**

## **Foguete comercial chinês CERES-1 lança 3 satélites**

Fonte:

Xinhua

06.06.2024 16h08

A China lançou nesta quinta-feira um foguete transportador CERES-1 do Centro de Lançamento de Satélites de Jiuquan, no noroeste do país, enviando três satélites para a órbita planejada.

O foguete comercial decolou às 13h (horário de Beijing) do local de lançamento, carregando o satélite TEE-01B e outros dois satélites.

O lançamento foi a 14ª missão de voo usando a série de foguetes CERES-1.

#### **Número da Missão Data de Lançamento Número de Satélites**

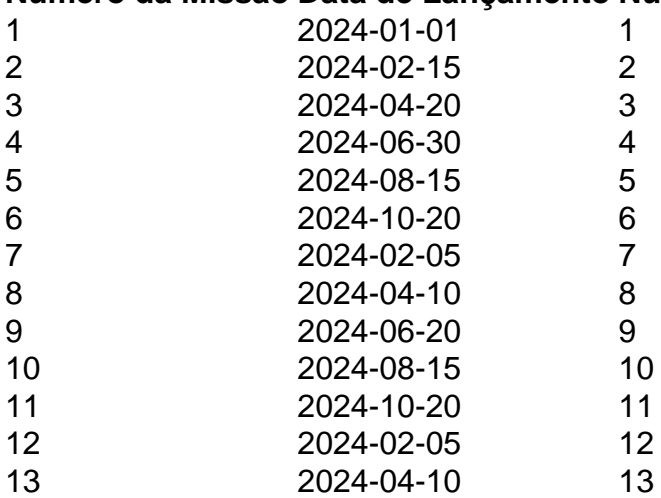

Author: bolsaimoveis.eng.br Subject: como apostar pela internet Keywords: como apostar pela internet Update: 2024/7/19 5:41:17